ネットワーク設定チェック

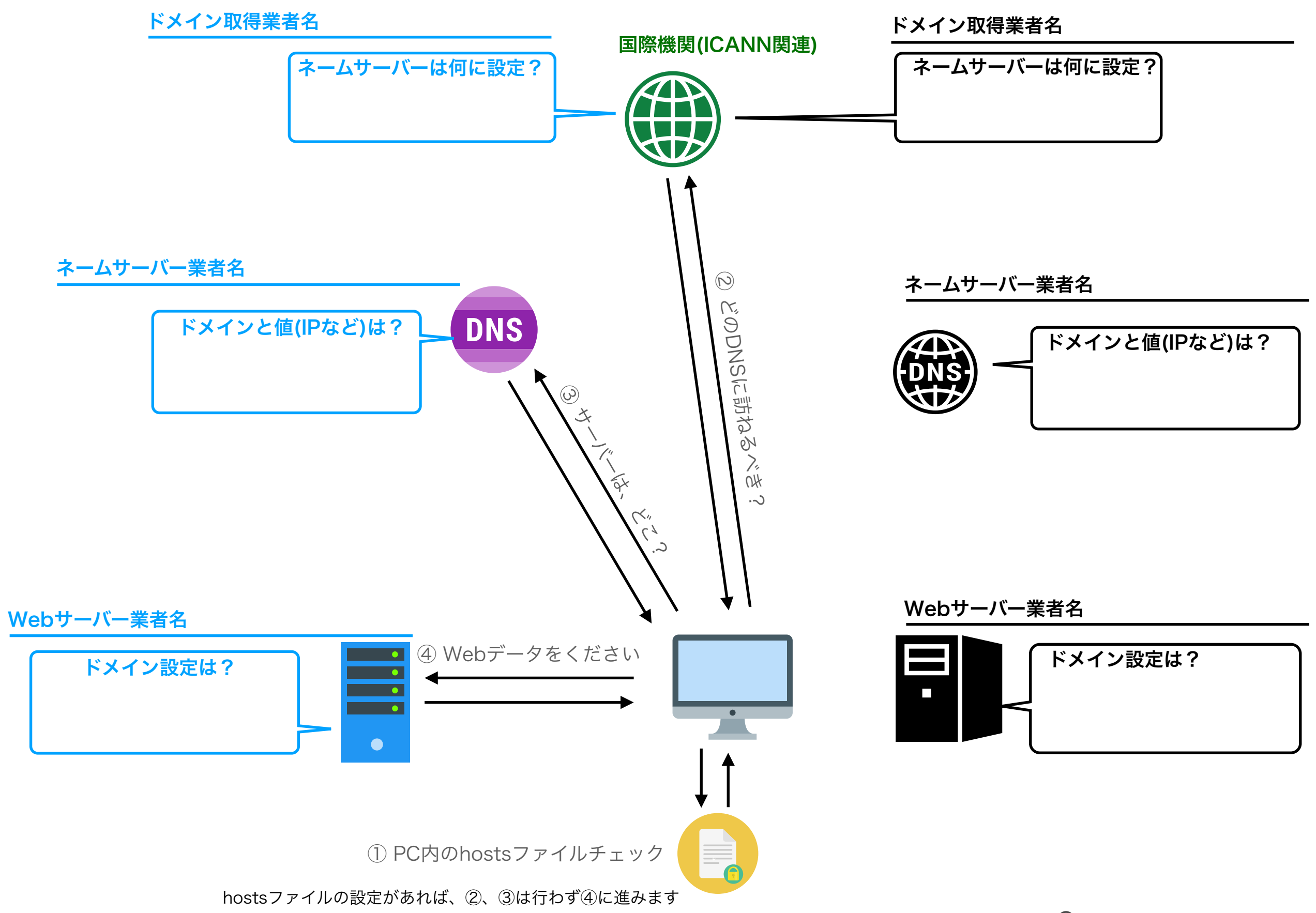

© toiee Lab <https://toiee.jp>